# Cheatography

## Oracle XML support Cheat Sheet by [Jianmin](http://www.cheatography.com/taotao/) Feng (taotao) via [cheatography.com/79308/cs/19476/](http://www.cheatography.com/taotao/cheat-sheets/oracle-xml-support)

### **Why Oracle XML**

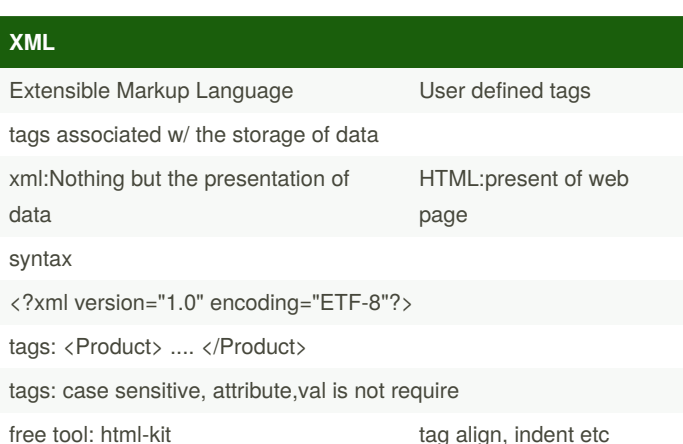

### **Oracle XML DB**

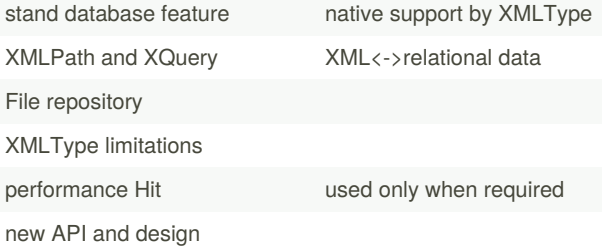

#### **DBMS\_XMLGen**

```
--avoid complex syntax of using XML function to
create xml doc
-- create object view:simplify sql
CREATE OR REPLACE VIEW VIEW_NAME OF OBJECT_TYPE
WITH OBJECT IDENTIFIER (COLUMN(s)) as SELECT
--using dbms_xmlgen to generate file and save
--directory: pre-defined & ALL CAPS
out_file utl_file.file_type;
out_file := utl_file.fopen ('MY_XML_FILES','f‐
ile.xml','W');
QueryContext dbms_xmlgen.ctxhandle;
QueryContext := dbms_xmlgen.newcontext ('sql_que‐
ry');
```
dbms xmlgen.setrowsettag (QueryContext, 'xxx'); dbms\_xmlgen.setrowtag (QueryContext, 'xxx');

```
my_clob := dbms_xmlgen.getxml(QueryContext);
--write that XML to our external file
utl_file.put (out_file, my_clob);
utl_file.fclose (out_file);
dbms_xmlgen.closecontext(QueryContext);
```
#### **Relational data -> XML**

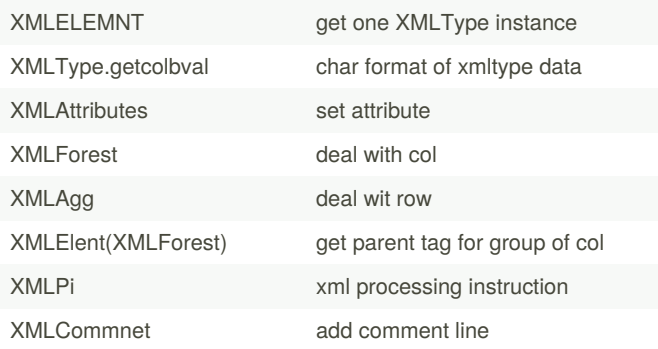

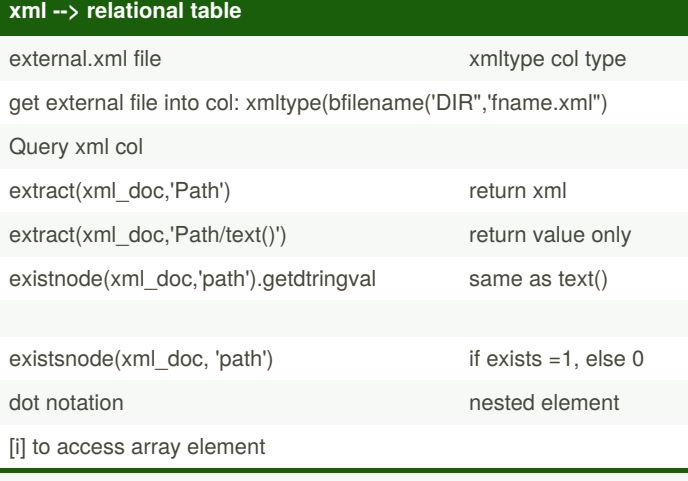

to avoid access violation error(11g):

select XMLSERIALIZE (CONTENT xmldocument AS CLOB INDENT SIZE = 2) from xmldocuments

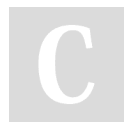

By **Jianmin Feng** (taotao) [cheatography.com/taotao/](http://www.cheatography.com/taotao/) Not published yet. Last updated 1st May, 2020. Page 1 of 2.

Sponsored by **Readable.com** Measure your website readability! <https://readable.com>

# Cheatography

## Oracle XML support Cheat Sheet by [Jianmin](http://www.cheatography.com/taotao/) Feng (taotao) via [cheatography.com/79308/cs/19476/](http://www.cheatography.com/taotao/cheat-sheets/oracle-xml-support)

## **XML\_TABLE**

```
VARIABLE v_job VARCHAR2(10);
EXEC :v job := 'CLERK';
SELECT xt.*
FROM xml tab x,
       XMLTABLE('/employees/employee[job=$job]'
         PASSING x.xml_data, :v_job AS "job"
         COLUMNS
           empno VARCHAR2(4) PATH 'empno',
           ename VARCHAR2(10) PATH 'ename',
          job VARCHAR2(9) PATH 'job',
           hiredate VARCHAR2(11) PATH 'hiredate,
           id VARCHAR2(10) PATH '@id','
         ) xt;
-- :v_job AS "job"
--The variable must be aliases using AS and double
quoted to make sure the name and case matches that
of the variable in the XPath expression.
--
SELECT x.xml_data.getClobVal()
FROM xml_tab x;
--nested XML_table
SELECT xt.*
FROM xml_tab x,
   XMLTABLE('/departments/department'
   PASSING x.xml_data
    COLUMNS
         deptno VARCHAR2(4) PATH 'dept_no',
         XMLTABLE('/employees/employee'
         PASSING dd.employees
         COLUMNS
             empno varchar2(4) PATH 'emp_no',
             ename varchar2(4) PATH 'emp_name'
```
### **XML\_TABLE (cont)**

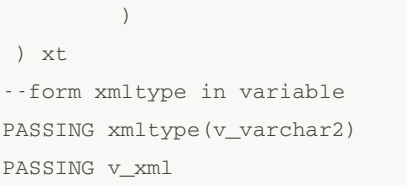

# **XDB Resource\_view** res xmltype any\_path varchar2 resid raw raw **Path\_view** path varchar2 res xmltype link xmltype resid and raw raw raw **xml function**

By **Jianmin Feng** (taotao) [cheatography.com/taotao/](http://www.cheatography.com/taotao/) Not published yet. Last updated 1st May, 2020. Page 2 of 2.

Sponsored by **Readable.com** Measure your website readability! <https://readable.com>